#### **BAB II**

# **TINJAUAN PUSTAKA DAN LANDASAN TEORI**

#### **2.1 Tinjauan Pustaka**

Penelitian dimaksudkan untuk menjelaskan proses penyebaran sehubungan dengan kecepatan putaran dan pergerakan radial partikel garam pada piringan. Piringan penebar yang digunakan untuk uji coba berbentuk datar dan berdiameter 0,5 m. Awalnya dilengkapi dengan tiga bilah melengkung tetapi salah satunya digantikan oleh bilah lurus karena pendekatan pertama bertujuan untuk mempelajari geometri sederhana. Pada umumnya bilah konvensional yang ada di pasaran memiliki geometri tidak lurus. Namun jika kinematika garam dapat dimodelkan untuk geometri sederhana yang dipilih, maka pemodelan geometri yang lebih kompleks dengan parameter karakteristik lain mungkin juga dapat dilakukan (Vera dkk, 2014)

Telah dibuat alat penebar pupuk berbentuk piringan terdiri dari sebuah piringan yang berputar dengan dua baling-baling lurus yang terpasang di atasnya. Metode kombinasi bedasarkan model percobaan empat faktor digunakan, di mana variabel bebasnya adalah kecepatan putaran piringan, pengaturan baling-baling pada piringan, titik masuk pupuk pada piringan, dan jenis pupuk mineral. Baling-baling diuji dalam dua konfigurasi pemasangan sudutnya yaitu 36° dan 65°. Peningkatan umum radius penyebaran rata-rata telah diamati pada konfigurasi pemasangan sudut baling-baling 36° dan dengan meningkatkan kecepatan putaran piringan (Przywara dkk, 2020).

Telah dibuat penebar pupuk yang terdiri dari wadah pupuk, piringan yang bisa disesuaikan, piringan sentrifugal, motor DC, dan pelindung, serta beberapa komponen kecil lainnya. Kecepatan putaran piringan berpengaruh pada kinerja penebar pupuk. Terdapat empat tingkat kecepatan putaran piringan yang digunakan yaitu 120 rpm, 150 rpm, 180 rpm, 210 rpm, dan 240 rpm. Variasi lebar petak yang efektif sangat signifikan seiring meningkatnya kecepatan piringan sentrifugal. Hal ini karena dengan meningkatnya kecepatan piringan sentrifugal, kecepatan awal pemupukan dan lebar petak efektif juga meningkat. Oleh karena itu, sangat penting untuk memiliki kecepatan putaran piringan yang sesuai untuk mengatur lebar petak efektif (Guan dkk, 2022).

# **2.2 Landasan Teori**

# 2.2.1 Padi

Padi adalah tanaman yang paling penting di negeri kita Indonesia ini. Betapa tidak karena makanan pokok di Indonesia adalah nasi dari beras yang tentunya dihasilkan oleh tanaman padi. Selain di Indonesia padi juga menjadi makanan pokok negara-negara di Benua Asia lainnya seperti China, India, Thailand, Vietnam dan lain-lain. Padi merupakan tanaman berupa rumput berumpun. Tanaman pertanian ini berasal dari dua benua yaitu Asia dan Afrika Barat tropis dan subtropis. Bukti sejarah memperlihatkan bahwa penanaman padi di Zhejiang (Cina) sudah dimulai pada 3.000 tahun SM. Fosil butir padi dan gabah ditemukan di Hastinapur Uttar Pradesh India sekitar 100-800 SM. Selain Cina dan India, beberapa wilayah asal padi adalah Bangladesh Utara, Burma, Thailand, Laos, dan Vietnam. Hama yang banyak menyerang tanaman ini adalah tikus, orong-orong, kepinding tanah (lembing batu), walang sangit dan wereng coklat. Hama-hama itulah yang sering menyebabkan padi gagal panen dan tentunya membuat petani merugi (Siregar & Sulardi, 2018). Gambar padi dapat dilihat pada Gambar 2.1 di bawah ini.

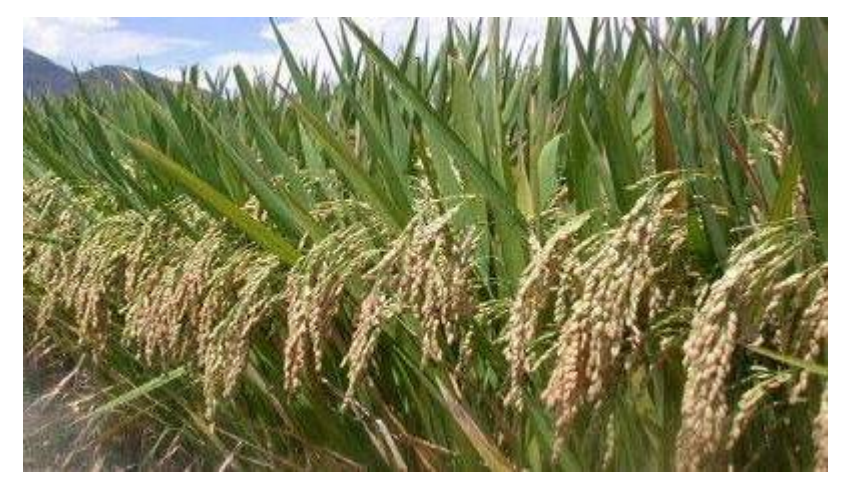

Gambar 2.1 Padi (Siregar & Sulardi, 2018)

# 2.2.2 Pemupukan

Menurut Siregar & Sulardi (2022), pemupukan merupakan faktor penting dalam pengelolaan budidaya tanaman padi, pemupukan bermanfaat untuk menjaga

kesuburan tanah agar mampu menopang kebutuhan unsur hara pada tanaman, mencegah terserang hama dan penyakit, sehingga membuat tanaman menjadi sehat, memperbaiki struktur tanah agar tanah mampu mengikat air, dan tanaman tumbuh optimal dengan hasil yang maksimal. Pada saat melakukan pemupukan yang perlu diingat adalah tepat jenis, tepat cara, tepat waktu dan tepat ukuran. Agar pupuk yang sudah diaplikasikan ke lahan pertanian memberikan hasil yang baik.

Menurut Siregar & Sulardi (2018), cara-cara pemupukan pada tanaman budidaya yang umum digunakan ada tiga yaitu:

# *a. Broadcasting*

Pemupukan dengan cara disebar dilakukan apabila jarak tanam rapat dan teratur dalam barisan, contohnya tanaman padi. Selain itu cara ini cocok dilakukan untuk tanaman yang mempunyai akar dangkal, tanah cukup subur, dan dosis tinggi atau takaran pemupukan yang banyak. Cara ini dapat pula dilakukan pada waktu pengolahan lahan dengan memberikan pupuk kandang sebelum tanam pada area tanam.

Keuntungan memberi pupuk secara *broadcasting* yaitu lebih hemat waktu dan tenaga kerja serta mudah diaplikasikan untuk pemupukan tanaman budidaya, sedangkan kelemahan pemupukan secara disebar ialah berpotensi terjadinya penguapan atau *volatilisasi ammonium* (NH4) menjadi bentuk gas *ammonia (*NH3), memacu pertumbuhan gulma. Cara pemupukan dengan cara disebar dapat diihat pada Gambar 2.2 di bawah ini.

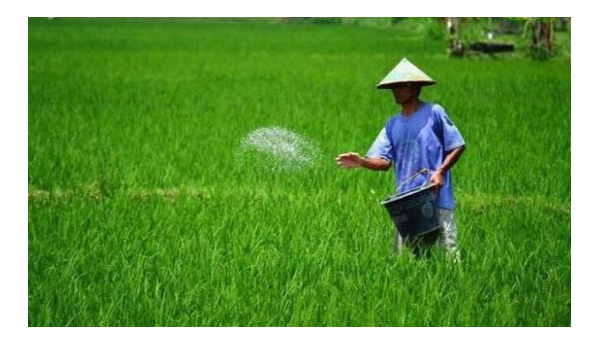

Gambar 2.2 Pemupukan dengan cara disebar (Siregar & Sulardi, 2018)

## *b. Ring placement*

Pupuk ditaburkan di antara larikan tanaman dan kemudian ditutup kembali dengan tanah. *Ring placement* umumnya digunakan untuk tanaman tahunan dengan ditaburkan melingkari tanaman dengan jarak tegak lurus daun terjauh (tajuk daun) dan ditutup kembali dengan tanah. Cara ini dapat dilakukan apabila jarak tanaman tidak rapat, kesuburan tanah rendah dan perkembangan akar tanaman yang sedikit.

Keuntungan aplikasi secara larikan atau barisan ialah pengambilan hara pupuk oleh tanaman lebih mudah dan kehilangan hara pupuk dapat dikurangi, sedangkan untuk kelemahan aplikasi ini kesuburan tanah rendah jika jumlah pupuk sedikit dan persebaran pupuk tidak merata.

#### *c. Spot placement*

Caranya di samping tanaman dibuat lubang sedalam kurang lebih 5-10 cm, kemudian pupuk dimasukkan ke dalam lubang tersebut, setelah itu ditutup dengan tanah. Aplikasi pupuk secara *spot placement* dapat dilakukan apabila jarak tanam cukup lebar. Pemupukan pada tanaman jagung dapat menggunakan metode ini.

Keuntungan memberi pupuk secara *spot placement* yaitu pupuk tidak mudah menguap dan aplikasi langsung ke dalam tanah dekat dengan akar tanaman. Kelemahannya ialah waktu yang diperlukan cukup lama, takaran pupuk diatur agar seragam tiap lubangnya.

Pemupukan lewat daun atau *foliar application*, yaitu pupuk yang dilarutkan ke dalam air dengan konsentrasi sangat rendah kemudian disemprotkan langsung kepada daun dengan alat penyemprot biasa seperti *hand sprayer*. Jika area budidaya lebih luas, dapat digunakan *knapsact sprayer*. Aplikasi dilakukan untuk daun bagian bawah, agar nutrisi dapat mudah diserap oleh stomata daun.

#### 2.2.3 Alat penyebar pupuk butiran

Penggunaan pupuk komersial butiran hampir meningkat setiap tahunnya. Karena hasil yang tinggi dapat diharapkan dari tanah yang memperoleh pemupukan yang benar. Hasil penelitian di Amerika menunjukkan bahwa penempatan pupuk adalah 5,08 sampai 7,62 cm di samping alur dan 7,62 sampai 10,16 cm di bawah permukaan tanah. Lokasi pupuk akan tergantung pada jumlah pupuk dan macam serta jarak tanam (Jamaluddin dkk, 2014).

Untuk mengurangi biaya operasi, alat pemupukan dapat digandengkan dengan alat penanaman dan penyiangan. Banyak alat penyebar benih dan pupuk menggunakan alat yang sama, dan ini akan menyebabkan kontak antara benih dan pupuk. Kontak antara benih dan pupuk sedapat mungkin dihindarkan, terutama yang berkonsentrasi tinggi, karena dapat terjadi kerusakan akibat garam (Jamaluddin dkk, 2014).

Agar didapatkan pemupukan yang baik, karakteristik yang dipunyai pupuk butiran kering seharusnya adalah (Jamaluddin dkk, 2014):

- a. Mudah dibersihkan
- b. Memberikan tingkat pemakaian yang luas
- c. Peka terhadap daya egitasi mekanis
- d. Mempunyai tingkat korosi yang kecil

Menurut Jamaluddin dkk (2014), alat penyebar pupuk dapat dibedakan menjadi dua yaitu:

1) *Drop type distributor*

Alat ini biasanya digandengkan dengan traktor secara *mounted*, corong pemasukannya mempunyai satu set lubang pengeluaran pada bagian bawah. Lubang-lubang tersebut dikontrol melalui lubang penggerak. Kapasitas pengeluaran pupuk biasanya antara 454 sampai 908 kg dengan lebar pengeluaran antara 2,44 sampai 3,66 m. Sumbu pemasukan dikendalikan oleh roda, dan kecepatan sumbu dipengaruhi pengeluaran pupuk.

b) *Spin spreader*

Alat ini mempunyai piringan untuk penyebaran pupuk. Pupuk diatur diatas piringan oleh rantai penahan melalui dasar corong pemasukan. Kecepatan pengeluaran pupuk tergantung dari kecepatan pemasukan pupuk, lebar penyebaran dan kecepatan alat. Pola penyebaran dipengaruhi oleh perputaran piringan. Kapasitas corong pemasukan dapat mencapai 10 ton, dengan sebaran dapat mencapai 18,29 m. *Spin spreader* dapat dilihat pada Gambar 2.4 di bawah ini.

# 2.2.4 Perancangan

Menurut Nur & Suyuti (2017), perancangan adalah suatu proses yang bertujuan untuk menganalisis, menilai, memperbaiki dan menyusun suatu sistem, baik sistem fisik maupun nonfisik yang optimum untuk waktu yang akan datang dengan memanfaatkan informasi yang ada.

Dalam membuat rancangan, perancang mempunyai kriteria masing-masing namun dari banyaknya kriteria semua tertuju pada kriteria sebagai berikut (Nur & Suyuti, 2017):

- a. *Function* (fungsi/pemakaian)
- b. *Safety* (keamanan)
- c. *Reliability* (dapat dihandalkan)
- d. *Cost* (biaya)
- e. *Manufacturability* (dapat diproduksi)
- f. *Marketbility* (dapat dipasarkan)

Dalam melakukan perancangan terdapat beberapa prosedur untuk menyelesaikan masalah adalah sebagai berikut (Nur & Suyuti, 2017):

- a. Mengenali kebutuhan/tujuan. Pertama adalah membuat pernyataan yang lengkap dari masalah perancangan, menunjukan kebutuhan/tujuan, maksud atau usulan dari mesin yang yang dirancang.
- b. Mekanisme. Pilih mekanisme atau kelompok mekanisme yang mungkin.
- c. Analisis gaya. Tentukan gaya aksi pada setiap bagian mesin dan energi yang ditransmisikan pada setiap bagian mesin.
- d. Pemilihan material. Pilih material yang paling sesuai untuk setiap bagian dari mesin.
- e. Rancang elemen-elemen (ukuran dan tegangan). Tentukan bentuk dan ukuran bagian mesin dengan mempertimbangkan gaya aksi pada elemen mesin dan tegangan yang diijinkan untuk material yang digunakan.
- f. Modifikasi. Mengubah/memodifikasi ukuran berdasarkan pengalaman produksi yang lalu. Pertimbangan ini biasanya untuk menghemat biaya produksi.
- g. Gambar detail. Menggambar secara detail setiap komponen dan perakitan mesin dengan spesifikasi lengkap untuk proses produksi.
- h. Produksi. Komponen bagian mesin seperti tercantum dalam gambar detail diproduksi di *workshop*.
- 2.2.5 Metode perancangan *VDI* 2222

Pedoman *VDI* 2222 mendefinisikan pendekatan dan metode individual untuk desain konseptual produk teknis dan oleh karena itu sangat cocok untuk pengembangan produk baru. Karena tujuannya adalah untuk penerapan umum, proses desain terstruktur secara kasar sehingga memungkinkan variasi spesifik produk dan spesifik perusahaan. Oleh karena itu, pedoman ini harus dianggap sebagai pedoman yang dapat menetapkan prosedur kerja rinci. Penekanan khusus diberikan pada sifat pendekatan yang berulang dan urutan langkah-langkahnya tidak boleh dianggap kaku. Beberapa langkah mungkin dihilangkan dan langkah lainnya sering diulang. Fleksibilitas tersebut sesuai dengan pengalaman desain praktis dan sangat penting untuk penerapan semua metode desain (Pahl dkk, 2007).

Alur kerja selama proses perancangan telah dijelaskan baik dalam istilah umum maupun istilah domain dan spesifik produk dalam pedoman VDI 2221 dan 2222. Sejalan dengan pedoman ini, bagian selanjutnya memberikan penjelasan ekstensif tentang alur pekerjaan ini, dengan fokus pada teknik mesin. Uraian tersebut pada dasarnya didasarkan pada dasar-dasar sistem teknis, dasar-dasar pendekatan sistematis, dan proses pemecahan masalah secara umum. Tujuannya adalah untuk menyesuaikan pernyataan umum dengan persyaratan proses desain teknik mesin dan untuk menggabungkan langkah-langkah kerja dan pengambilan keputusan khusus untuk pembahasan ini. Pada prinsipnya, proses perancanaan dan desain dimulai dari perencanaan dan klarifikasi tugas, melalui identifikasi fungsifungsi yang diperlukan, penjabaran solusi prinsip, konstruksi struktur standar, hingga dokumentasi akhir dari produk yang lengkap (Pahl dkk, 2007).

Selain perencanaan tugas-tugas khusus yang dijelaskan dalam pedoman yang disebutkan di atas, itu sangat berguna dan ada baiknya untuk membagi proses perencanaan dan desain ke dalam fase-fase berikut (Pahl dkk, 2007) :

a. Perencanaan dan klarifikasi tugas (merencana)

Merencanakan dan mengklarifikasi tugas :

- 1) Menganalisis pasar dan situasi perusahaan
- 2) Temukan dan pilih ide produk
- 3) Merumuskan proposal produk
- 4) Memperjelas tugas
- 5) Menguraikan daftar kebutuhan/tuntutan

b. Desain konseptual (mengkonsep)

Mengembangkan solusi dasar :

- 1) Mengidentifikasi masalah-masalah penting
- 2) Menentukan struktur fungsi
- 3) Mencari prinsip kerja dan struktur kerja
- 4) Gabungkan dan satukan ke dalam variasi konsep
- 5) Evaluasi berdasarkan kriteria teknis dan ekonomi
- c. Desain perwujudan (merancang)

Mengembangkan struktur konstruksi :

- 1) Desain formulir awal, pemilihan material, dan perhitungan
- 2) Pilih *layout* terbaik
- 3) Sempurnakan dan tingkatkan *layout*
- 4) Evaluasi terhadap kriteria teknis dan ekonomi

Tentukan struktur konstruksi :

- 1) Hilangkan titik lemah
- 2) Periksa kesalahan, pengaruh yang mengganggu, dan biaya minimum
- 3) Siapkan daftar komponen awal serta dokumen awal serta dokumen produksi dan perakitan
- d. Desain detail (penyelesaian)

Menyiapkan dokumen produksi dan pengoperasian :

- 1) Menguraikan gambar detail dan *part list*
- 2) Lengkapi instruksi produksi, perakitan, pengangkutan, dan pengoperasian
- 3) Periksa semua dokumen

Berikut ini Gambar 2.5 yang menunjukan langkah-langkah dari proses perencanaan dan desain.

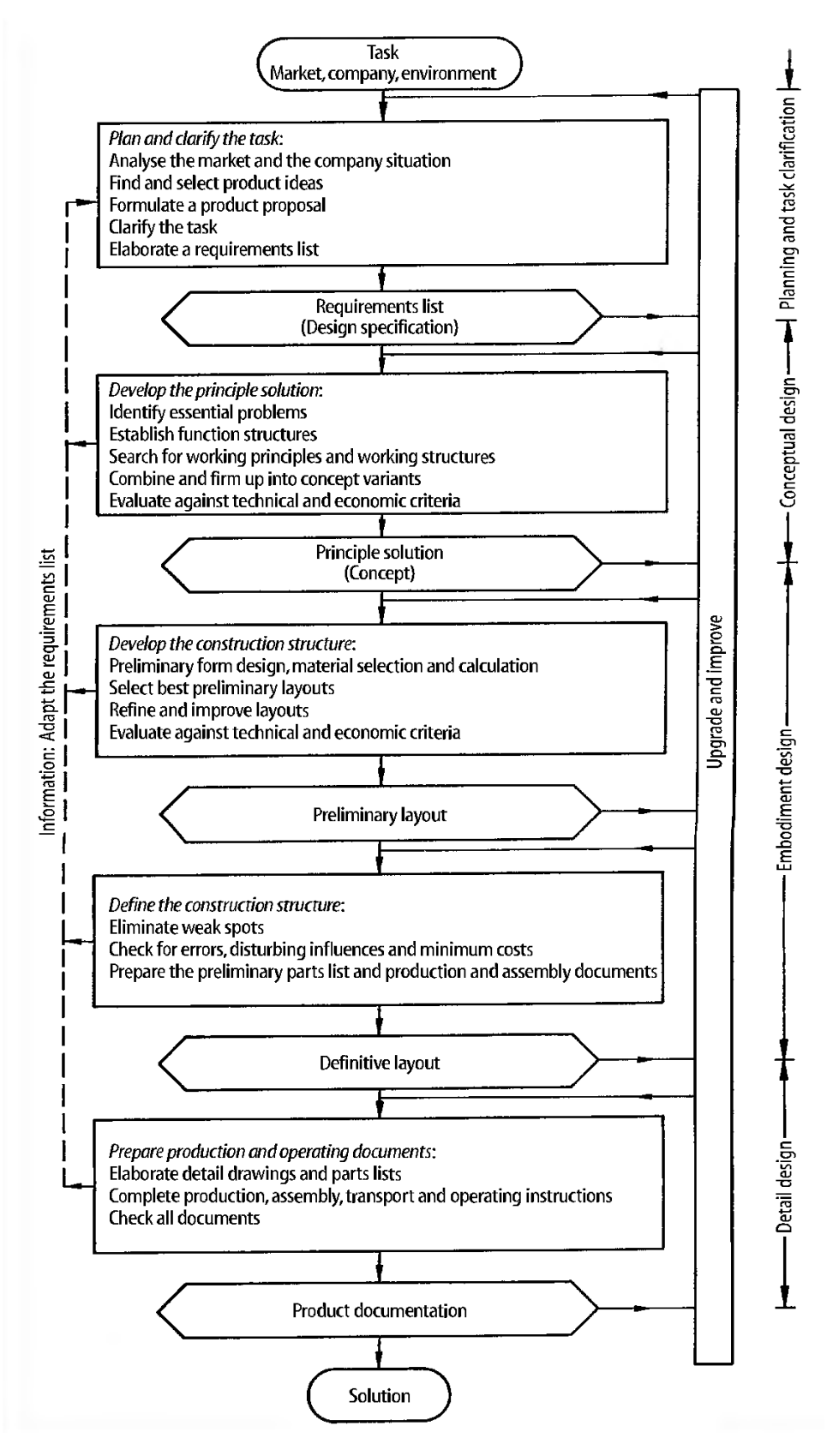

Gambar 2.3 Diagram alir proses perancangan (Pahl dkk, 2007)

#### 2.2.6 Gambar teknik

## a. Fungsi gambar

Menurut Sato & Hartanto (1986), gambar merupakan alat untuk menyatakan maksud dari seseorang sarjana teknik. Oleh karena itu gambar juga sering disebut sebagai bahasa teknik atau bahasa untuk sarjana teknik. Penerusan informasi merupakan fungsi yang terpenting pada bahasa maupun gambar. Bahasa akan memberikan informasi yang benar bila tata bahasa yang digunakan benar dan standar. Demikian pula dengan gambar akan memberikan informasi yang benar bila dibuat dengan standar gambar yang dipahami dan diterima oleh pembuat dan pembacanya.

Menggambar teknik adalah suatu pekerjaan membuat gambar-gambar teknik yang menunjukkan bentuk dan ukuran dari suatu benda atau konstruksi dengan ketentuan dan aturan sesuai standar yang disepakati bersama yang dinyatakan di atas kertas gambar. Penunjangan pembelajaran di teknik industri ini memakai standar dengan ketentuan dan aturan berdasarkan standar *ISO* (*International Organisation for Standarisation*) yaitu sebuah badan/lembaga internasional untuk standarisasi. Di samping *ISO* sebagai sebuah badan internasional (antar bangsa), di negara-negara tertentu ada yang memiliki badan standarisasi nasional yang cukup dikenal di seluruh dunia. Misalnya: di Jerman ada *DIN*, di Belanda ada *NEN*, di Jepang ada *JIS*, dan di Indonesia ada SNI (Abryandoko, 2020)

Menurut Sato dan Sugiarto (1986), tugas gambar dapat digolongkan menjadi tiga golongan, yaitu:

a. Penyampaian informasi

Gambar merupakan alat penyampaian informasi yang efektif. Penyampaian informasi rancangan/ide kepada perencana, perancang proses, pembuat/manufaktur, peneliti dan lain sebagainya.

b. Pengawetan, penyimpanan, dan penggunaan keterangan

Gambar merupakan data teknis suatu produk, di mana teknologi dan spesifikasi teknis serta informasi tentang produk dikumpulkan. Oleh karena itu gambar perlu diawetkan untuk menyuplai bagian-bagian produk untuk perbaikan atau untuk diperbaiki, tetapi gambar juga dipergunakan untuk disimpan dan dipergunakan sebagai bahan informasi untuk rencana-rencana baru dikemudian hari. Metode penyimpanan gambar dilakukan dengan menggunakan kodefikasi nomor urut gambar, dan lain sebagainya. Bentuk media penyimpanannya dapat berupa *blueprint, microfilm*, ataupun data gambar digital.

c. Cara pemikiran dalam penyiapan informasi

Ide/konsep abstrak yang melintas di dalam pikiran diwujudkan dalam bentuk gambar melalui proses, analisa, sintesa dan evaluasi, yang dilakukan secara berulang-ulang hingga diperoleh hasil yang sempurna.

Jenis-jenis proyeksi menurut Abryandoko (2020) :

1) Proyeksi Piktorial

Proyeksi piktorial merupakan gambar yang semula dua dimensi dibuat dalam bentuk tampilan gambar secara tiga dimensi. Jenis proyeksi ini bisa dilakukan dengan berbagai macam cara di antaranya sebagai berikut :

- a. Proyeksi piktorial isometris
- b. Proyeksi piktorial dimetris
- c. Proyeksi piktorial miring
- d. Gambar perspektif atau pandangan
- 2) Proyeksi Orthogonal

Proyeksi orthogonal merupakan jenis proyeksi yang menampilkan gambar secara dua dimensi. Fungsi dari proyeksi ini adalah menjelaskan gambar detail dari masing-masing sudut pandang. Proyeksi orthogonal dibagi menjadi dua jenis di antaranya sebagai berikut :

a. Proyeksi kuadran I (proyeksi Eropa)

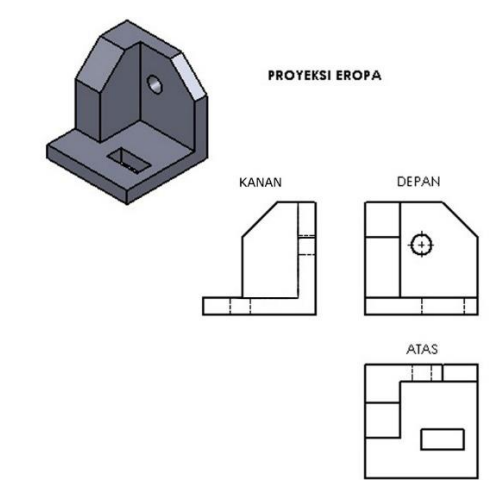

Gambar 2.4 Proyeksi Eropa (Abryandoko, 2020)

b. Proyeksi kuadran III (Proyeksi Amerika)

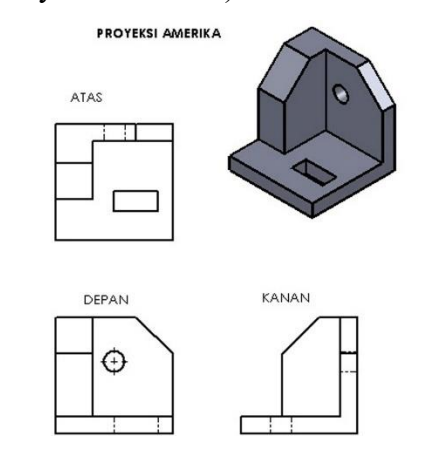

Gambar 2.5 Proyeksi Amerika (Abryandoko, 2020)

Perbedaan yang umum dari kedua standar proyeksi tersebut adalah jenis lambang atau simbol (Abryandoko, 2020). Di bawah ini adalah contoh lambang dan simbol dari kedua standar tersebut yang ditunjukan pada Gambar 2.8.

· Simbol Proyeksi Eropa

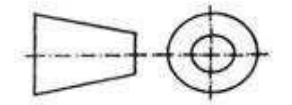

· Simbol Proyeksi Amerika

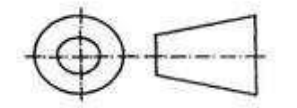

Gambar 2.6 Simbol proyeksi Eropa dan Amerika (Abryandoko, 2020)

2.2.7 *Solidworks* 

*Solidworks* adalah program *computer-aided design (CAD)* dan *computeraided engineering (CAE)* yang dapat digunakan pada *Microsoft Windows*. *Solidworks* adalah salah satu *software* perangkat lunak berbasis otomasi dalam pembuatan model solid 3D untuk mempelajari penggunaan grafis *windows*, penggunaan *software* ini tidak begitu sulit tergantung keinginan kita sebagai *engineering* untuk mempelajarinya. *Software* ini sangat berguna dalam bidang keteknikan untuk membuat model 3D maupun 2D selain itu *software* ini juga dapat melakukan simulasi yang sangat berguna untuk melakukan penelitian terhadap suatu mesin maupun material. Namun sebelum masuk pada tahap itu pengguna *software* ini harus mengenal terlebih dahulu *toolbar* yang ada pada *software* ini. Sebelum masuk pada tahapan proses penggambaran, kita harus memilih *Solidworks (Template)* yang terdiri dari beberapa bagian yaitu *Part, Assembly,* dan *Drawing* (Suprapto dkk, 2021)*.* Berikut di bawah ini tampilan *(template)* dari *solidworks*  yang ditunjukan pada Gambar 2.9.

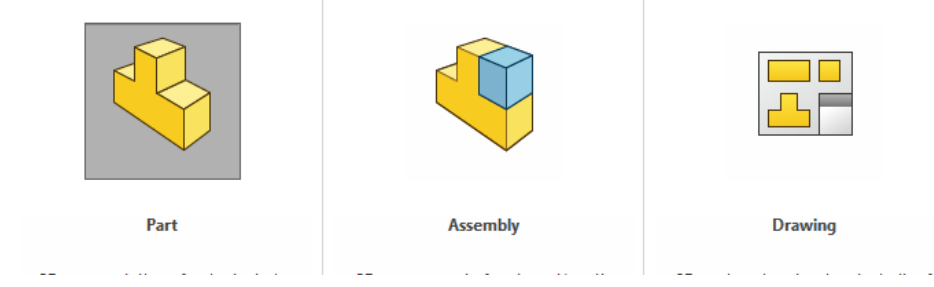

Gambar 2.7 *Template solidworks*

#### a. Fungsi-fungsi *Solidworks*

*Solidworks* merupakan salah satu opsi di antara *software* desain lainnya seperti *Catia, Inventor, Autocad*, dan lain-lain. *File* dari *Solidworks* ini bisa di*eksport* ke *software* analisis semisal *Ansys, Flovent*, dan lain-lain. Desain yang telah dibuat juga bisa disimulasikan, dianalisis kekuatan dari desain secara sederhana, maupun dibuat animasinya (Suprapto dkk, 2021).

#### b. Tampilan *Solidworks*

Tampilan *software solidworks* tidak jauh berbeda dengan *software* lain yang berjalan di atas *windows*, jadi tidak ada yang akan merasa aneh dengan tampilan dari *Solidworks*. *Solidworks* merupakan program yang digunakan dalam *computeraided design (CAD)* dan *computer-aided engineering (CAE)* oleh perancang dalam mendesain suatu produk (Suprapto dkk, 2021).

# 2.2.8 Motor listrik DC

Menurut Baharuddin dkk (2021), motor listrik merupakan salah satu mesin listrik yang bekerja secara elektromagnetik dengan mengubah energi listrik menjadi energi gerak (dalam bentuk putaran). Ada dua bagian utama dari motor listrik yaitu magnet dan kumparan. Prinsip kerja dari motor listrik sendiri memanfaatkan hukum induksi elektromagnetik yang digagas oleh Michael Faraday, namun dengan cara membalikkan kondisi yang harus dipenuhi hukum tersebut. Pada hukum induksi magnetik Faraday, agar diperlukan medan magnet yang berubah-ubah untuk menghasilkan/menimbulkan gaya gerak listrik pada kumparan yang di dekatkan pada medan magnet tersebut. Pada motor listrik, dibutuhkan gaya gerak listrik untuk menghasilkan medan magnet yang berubah-ubah untuk menghasilkan putaran.

Secara umum motor listrik ada 2 yaitu motor listrik AC dan motor listrik DC. Motor listrik AC dan motor listrik DC juga terbagi lagi menjadi beberapa bagian-bagian lagi (Bagia & Parsa, 2018).

Motor AC adalah sebuah motor listrik yang digerakkan oleh *Alternating Current* atau arus bolak balik (AC). Umumnya, motor AC terdiri dari dua komponen utama yaitu stator dan rotor. AC motor induksi adalah motor yang paling umum yang digunakan dalam sistem kontrol gerak industri, serta *home appliances* 

*powered* utama. Keuntungan utama AC induksi motor adalah sederhana dan kasar desain, murah, pemeliharaan rendah dan sambungan langsung ke sumber listrik AC. Berbagai jenis motor induksi AC yang tersedia di pasar motor yang berbeda cocok untuk berbeda aplikasi. Meskipun motor induksi AC lebih mudah untuk desain dari motor DC, kecepatan dan *torque* kontrol dalam berbagai jenis motor induksi AC memerlukan pemahaman yang lebih besar dari desain dan karakteristik motor tersebut (Bagia & Parsa, 2018). Berikut ini merupakan motor listrik AC pada gambar yang ditunjukkan pada Gambar 2.10.

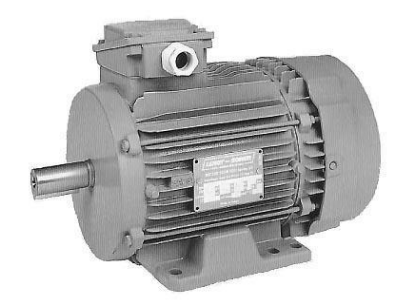

Gambar 2.8 Motor AC (Bagia & Parsa, 2018)

Motor listrik DC merupakan motor listrik yang bekerja dengan sumber arus listrik searah. Pada motor DC teradapat stator yaitu bagian yang diam dan rotor bagian yang bergerak. Agar diperoleh medan magnet yang berubah-ubah pada motor listrik DC dengan sumber listrik searah, maka pada masukkan listrik motor ini dipasang komutator. Komutator sendiri berbentuk seperti cincin yang terbelah dan menjadi bagian dari stator motor DC sehingga ikut berputar. Prinsip kerja dari motor DC adalah sumber listrik searah yang masuk pada komutator akan menyebabkan kumparan rotor bersifat magnet di mana sisi atas rotor berkutub positif (+) (N) dan sisi lainnya akan berkutub selatan (S) (Baharuddin dkk, 2021). Berikut ini merupakan motor listrik DC yang ditunjukkan pada Gambar 2.11.

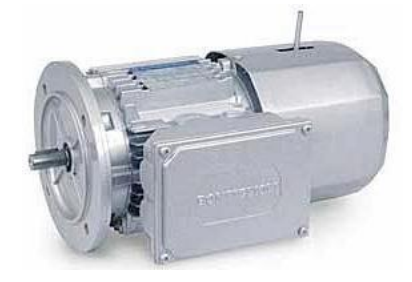

Gambar 2.9 Motor DC (Bagia & Parsa, 2018)

#### 2.2.9 Poros

Menurut Sularso dan Suga (2004), poros merupakan salah satu bagian terpenting dari setiap mesin. Hampir semua mesin meneruskan tenaga bersamasama dengan putaran. Peranan utama dalam transmisi seperti itu dipegang oleh poros.

Poros untuk meneruskan daya diklasifikasikan menurut pembebanannya sebagai berikut (Sularso dan Suga, 2004) :

a. Poros transmisi

Poros macam ini mendapat beban puntir murni atau puntir dan lentur. Daya ditransmisikan kepada poros ini melalui kopling, roda gigi, puli sabuk atau sprocket rantai, dan lain-lain. Berikut merupakan poros transmisi yang ditunjukkan pada Gambar 2.12.

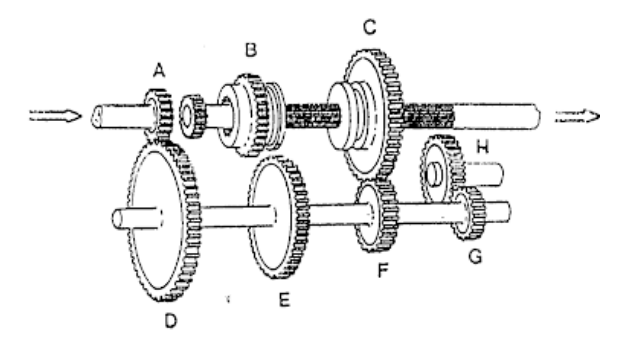

Gambar 2.10 Poros transmisi

(Sumber: http://ridomanik.blogspot.com/2013/08/perhitungan-diameter-porostransmisi.html)

b. Spindel

Poros transmisi yang relatif pendek, seperti poros utama mesin perkakas, dimana beban utamanya berupa puntiran, disebut spindel. Syarat yang harus dipenuhi poros ini adalah deformasinya harus kecil dan bentuk serta ukurannya harus teliti. Berikut merupakan poros spindel yang ditunjukkan pada Gambar 2.13.

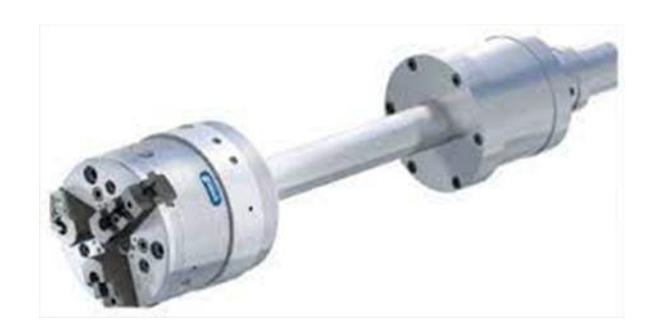

Gambar 2.11 Poros *spindel* (Sumber: [http://andritriy.blogspot.com/2016/02/bagian-bagian-mesin-bubut](http://andritriy.blogspot.com/2016/02/bagian-bagian-mesin-bubut-beserta.html)[beserta.html\)](http://andritriy.blogspot.com/2016/02/bagian-bagian-mesin-bubut-beserta.html)

c. Gandar

Poros seperti yang dipasang di antara roda-roda kereta barang, dimana tidak mendapat beban puntir, bahkan kadang-kadang tidak boleh berputar, disebut gandar. Gandar ini hanya mendapat beban lentur, kecuali jika digerakkan oleh penggerak mula dimana akan mengalami beban puntir juga. Berikut merupakan poros gandar yang ditunjukkan pada Gambar 2.14.

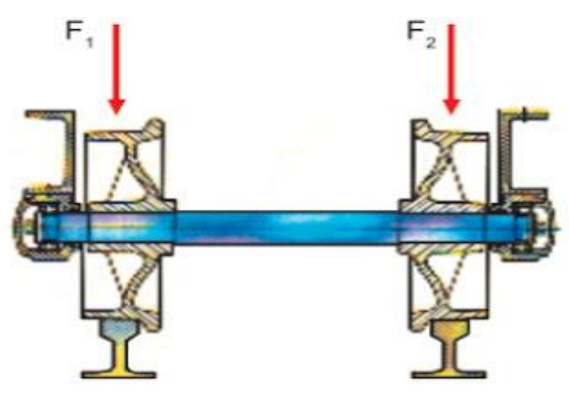

Gambar 2.12 Poros gandar

(Sumber: http://wawan-mesin.blogspot.com/2010/10/poros.html)

Jika diketahui bahwa poros yang akan direncanakan tidak mendapat beban lain kecuali torsi, maka diameter poros tersebut dapat lebih kecil daripada yang dibayangkan. Meskipun demikian, jika diperkirakan akan terjadi pembebanan berupa lenturan, tarikan, atau tarikan, misalnya jika sebuah sabuk rantai atau roda gigi dipasangkan pada poros motor, maka kemungkinan adanya pembebanan tambahan tersebut perlu diperhitunghkan dalam faktor keamanan yang diambil.

Berikut rumus perhitungan poros dengan beban puntir murni menurut (Sularso & Suga, 2004):

1) Menentukan daya yang ditransmisikan

Pertama kali, ambillah suatu kasus di mana daya *P* (kW) harus ditransmisikan dan putaran poros *n<sup>1</sup>* (rpm) diberikan. Daya yang besar mungkin diperlukan pada saat *start* atau mungkin beban yang besar terus bekerja setelah *start*. Dengan demikian sering kali diperlukan koreksi pada daya rata-rata yang diperlukan dengan menggunakan faktor koreksi pada perencanaan.

2) Menentukan faktor koreksi (*fc*)

Jika *P* adalah daya nominal *output* dari motor penggerak, maka berbagai macam faktor keamanan biasanya dapat diambil dalam perencanaan, sehingga koreksi pertama dapat diambil kecil. Berikut tabel faktor koreksi daya yang akan ditransmisikan (*fc*) yang ditunjukkan pada Tabel 2.1 :

Tabel 2.1 Faktor koreksi daya (Sularso & Suga, 2004)

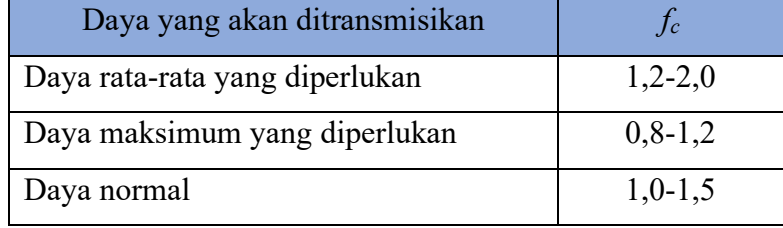

3) Menghitung daya rencana (*Pd*)

 $P_d = f_c \times P$  (2.1) Dimana :  $P_d$  = daya rencana (kW) *fc* = faktor koreksi daya *P =* daya *output* motor penggerak (kW) 4) Menghitung momen puntir rencana (*T*)  $T = 9,74 \times 10^5 \times \frac{P_d}{r}$  $\boldsymbol{n}$ (2.2)

Dimana :

 $T =$  momen puntir (kg.mm)

 $P_d$  = daya rencana (kW)

*n =* putaran poros (rpm)

5) Memilih bahan poros untuk mengetahui kekuatan tariknya  $(\sigma_R)$  dan menentukan faktor keamanan (*Sf<sup>1</sup>* dan *Sf2*)

Tegangan geser yang diizinkan  $\tau_a$  (kg/mm<sup>2</sup>) dihitung atas dasar batas kelelahan puntir yang besarnya diambil 40% dari batas kelelahan tarik yang besarnya kira-kira 45% dari kekuatan tarik  $\sigma_B$  (kg/mm<sup>2</sup>). Jadi batas kelelahan puntir adalah 18% dari kekuatan tarik  $\sigma_B$ , sesuai dengan standar ASME. Untuk harga 18% ini faktor keamanan diambil sebesar 1/0,18 = 5,6. Harga 5,6 ini diambil untuk bahan SF dengan kekuatan yang dijamin, dan 6,0 untuk bahan S-C dengan pengaruh massa dan baja paduan. Faktor ini dinyatakan dengan *Sf1.* 

Selanjutnya perlu diperhatikan pengaruh dari alur pasak, kekasaran permukaan, atau dibuat bertangga karena pengaruh konsentrasi tegangan yang cukup besar. Untuk memasukkan pengaruh-pengaruh tersebut perlu diambil faktor yang dinyatakan sebagai *Sf<sup>2</sup>* dengan harga sebesar 1,3 sampai 3,0.

6) Menghitung tegangan geser yang diijinkan  $(\tau_a)$ 

$$
\tau_a = \frac{\sigma_B}{s f_1 \times s f_2} \tag{2.3}
$$

Dimana :

 $\tau_a$  = tegangan geser yang diijinkan (kg/mm<sup>2</sup>)

 $\sigma_B$  = kekuatan tarik dari material poros (kg/mm<sup>2</sup>)

*Sf<sup>1</sup>* = faktor keamanan 1

*Sf2* = faktor keamanan 2

7) Menentukan faktor koreksi untuk momen puntir (*Kt*) dan faktor lenturan (*Cb*)

Keadaan momen puntir sendiri harus ditinjau. Faktor koreksi yang dianjurkan oleh ASME juga dipakai, faktor ini dinyatakan dengan *Kt*, dipilih sebesar 1,0 jika beban dikenakan secara halus, 1,0-1,5 jika terjadi sedikit kejutan atau tumbukan, dan 1,5-3,0 jika beban dikenakan dengan kejutan atau tumbukan besar.

Jika diperkirakan akan terjadi pemakaian dengan beban lentur maka dapat dipertimbangkan pemakaian faktor *C<sup>b</sup>* yang harganya antara 1,2 sampai 2,3. (Jika diperkirakan tidak akan terjadi pembebanan lentur maka *C<sup>b</sup>* diambil = 1,0). 8) Menghitung diameter poros (*ds*)

$$
d_s = \left[\frac{5.1}{\tau_a} \times K_t \times C_b \times T\right]^{\frac{1}{3}}
$$
\n(2.4)

Dimana :

 $d_s$  = diameter poros (mm)

 $\tau_a$  = tegangan geser yang diijinkan (kg/mm<sup>2</sup>)

 $K_t$  = faktor koreksi untuk momen puntir

 $C_b$  = faktor lenturan

 $T =$  momen puntir (kg.mm)

#### 2.2.10 Transmisi sabuk sinkron atau sabuk gilir

Sabuk sinkron tersusun atas rusuk-rusuk atau gigi-gigi sepanjang sisi dalam sabuk. Gigi-gigi tersebut sesuai dengan alur pada puli-puli penggerak dan yang digerakkan, yang disebut *sprocket*, yang memberikan gerak positif tanpa mengalami selip. Oleh karena itu, ada hubungan yang tetap antara kecepatan *sprocket* dan penggerak dan yang digerakkan. Karena itulah sabuk sinkron sering disebut *timing belt*. Sebaliknya, sabuk-V dapat mulur dan selip terhadap pulipulinya, khususnya bila ada beban berat dan berbagai variasi daya. Gerak sinkron (serempak) penting untuk keberhasilan operasi seperti mesin cetak, pengolahan bahan, pengepakan, dan perakitan. Transmisi sabuk sinkron semakin banyak dipakai intuk aplikasi-aplikasi yang sebelumnya menggunakan transmisi roda gigi atau rantai (Mott, 2009).

Sabuk gilir dibuat dari karet neopren atau plastik poliuretan sebagai bahan cetak, dengan inti dari serat gelas atau kawat baja, serta gigi-gigi yang dicetak secara teliti di permukaan sebelah dalam dari sabuk. Karena sabuk gilir dapat melakukan transmisi mengait seperti pada roda gigi atau rantai, maka gerakan dengan perbandingan putaran yang tetap dapat diperoleh.

Batas maksimum kecepatan sabuk gilir kurang lebih 35 (m/s), yang berarti lebih tinggi daripada sabuk-V dan daya yang dapat ditransmisikan adalah sampai 60 (kW). Sabuk gilir dibuat dalam dua tipe, yaitu jenis jarak bagi lingkaran dan jenis modul. Jarak bagi dinyatakan dalam inchi, sedangkan modul dalam milimeter (Sularso & Suga, 2004)

Berikut adalah rumus perhitungan untuk mengetahui parameter yang digunakan pada bagian puli dan sabuk gilir (Sularso & Suga, 2004) :

- a. Menentukan daya yang akan ditansmisikan *P*, putaran poros *n1*, perbandingan putaran *i*, dan jarak sumbu poros *C*
- b. Menentukan faktor koreksi *f<sup>c</sup>*

Pada pemilihan sabuk gilir, faktor koreksi *f<sup>c</sup>* (dan faktor koreksi tambahan *f'<sup>c</sup>* untuk kondisi khusus) perlu diambil untuk menghitung daya rencana *Pd*.

c. Menghitung daya rencana  $P_d$ 

$$
P_d = f_c \times P
$$
  
Dimana :  

$$
P_d = \text{daya rencana (kW)}
$$
  

$$
f_c = \text{faktor koreksi}
$$
 (2.5)

*P =* daya *output* motor penggerak (kW)

d. Menghitung momen rencana *T<sup>1</sup>* dan *T<sup>2</sup>*

$$
T = 9.74 \times 10^5 \times \frac{P_d}{n} \tag{2.6}
$$

Dimana :

 $T =$  momen puntir (kg.mm)

 $P_d$  = daya rencana (kW)

 $n =$  putaran poros (rpm)

e. Memilih bahan poros untuk mengetahui kekuatan tariknya  $\sigma_B$ , menentukan faktor keamanan *Sf<sub>1</sub>* dan *Sf<sub>2</sub>*, menghitung tegangan geser yang diijinkan  $\tau_a$ , dan menentukan faktor koreksi untuk momen puntir *K<sup>t</sup>* dan faktor lenturan *C<sup>b</sup>*

$$
\tau_a = \frac{\sigma_B}{s f_1 \times s f_2} \tag{2.7}
$$

Dimana :

- $\tau_a$  = tegangan geser yang diijinkan (kg/mm<sup>2</sup>)
- $\sigma_B$  = kekuatan tarik dari material poros (kg/mm<sup>2</sup>)
- *Sf<sup>1</sup>* = faktor keamanan 1
- *Sf2* = faktor keamanan 2

f. Menghitung diameter poros *ds1* dan *ds2*

$$
d_s = \left[\frac{5.1}{\tau_a} \times K_t \times C_b \times T\right]^{\frac{1}{3}}
$$
\n(2.8)

Dimana :

 $d_s$  = diameter poros (mm)

 $\tau_a$  = tegangan geser yang diijinkan (kg/mm<sup>2</sup>)

 $K_t$  = faktor koreksi untuk momen puntir

 $C_b$  = faktor lenturan

 $T =$  momen puntir (kg.mm)

g. Pemilihan penampang sabuk

Diagram pemilihan tipe sabuk atas dasar daya rencana dan putaran poros penggerak, diberikan dalam Gambar 2.15.

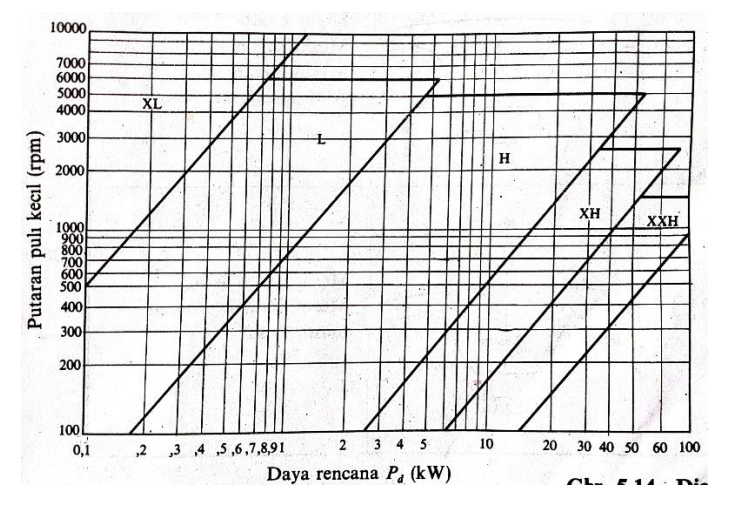

Gambar 2.13 Diagram pemilihan sabuk gilir (Sularso & Suga, 2004)

h. Menentukan jumlah gigi *z* dan perbandingan reduksi *i*

$$
z_2 = (n_1/n_2) \times z_1 \tag{2.9}
$$

Dimana :

- *z<sup>1</sup>* = jumlah gigi puli kecil
- *z<sup>2</sup>* = jumlah gigi puli besar
- $n_l$  = putaran poros penggerak (rpm)
- *n<sup>2</sup>* = putaran poros yang digerakkan (rpm)

Jumlah gigi puli yang terlalu sedikit dapat mengurangi umur sabuk. Jumlah gigi puli minimum yang diizinkan untuk berbagai tipe terdapat pada Tabel 2.2.

| Putaran             |           | Penampang sabuk |    |           |            |  |
|---------------------|-----------|-----------------|----|-----------|------------|--|
| puli kecil<br>(rpm) | <b>XL</b> |                 | H  | <b>XH</b> | <b>XXH</b> |  |
| 3500                | 12        | 16              | 20 |           |            |  |
| 1750                | 12        | 14              | 18 | 26        | 26         |  |
| 1160                |           | 12              | 16 | 24        | 24         |  |

Tabel 2.2 Jumlah gigi puli minimum (Sularso & Suga, 2004)

i. Menghitung diameter puli  $d_p$  dan  $D_p$ 

$$
d_p = \frac{p \times z_1}{\pi} \tag{2.10}
$$

870 22 22

$$
D_p = \frac{p \times z_2}{\pi} \tag{2.11}
$$

Dimana :

*d<sup>p</sup>* = diameter lingkaran jarak bagi puli kecil (mm)

 $D_p$  = diameter lingkaran jarak bagi puli besar (mm)

*z<sup>1</sup>* = jumlah gigi puli kecil

*z<sup>2</sup>* = jumlah gigi puli besar

*p* = *pitch*/jarak bagi (mm)

j. Menghitung panjang sabuk yang diperlukan dalam jumlah gigi *L<sup>p</sup>*

$$
C_p = \frac{c}{p} \tag{2.12}
$$

$$
L_p = \frac{z_1 + z_2}{2} + 2C_p + \frac{[(z_2 - z_1)/6.28]^2}{c_p} \tag{2.13}
$$

Dimana :

 $C_p$ = jarak sumbu poros dalam jarak bagi (mm)

*C* = jarak sumbu poros (mm)

*p* = *pitch*/jarak bagi (mm)

*L<sup>p</sup>* = panjang sabuk yang diperlukan dalam jumlah gigi

*z<sup>1</sup>* = jumlah gigi puli kecil

*z<sup>2</sup>* = jumlah gigi puli besar

k. Menentukan nomor nominal dan panjang sabuk dalam jumlah gigi di pasaran *L*

Nomor nominal dan panjang sabuk yang ada di pasaran dapat dilihat pada katalog sabuk gilir (lampiran 2).

l. Menghitung jarak sumbu poros dalam jarak bagi *C<sup>p</sup>*

$$
C_p = \frac{1}{4} \left\{ \left( L - \frac{z_1 + z_2}{2} \right) + \sqrt{\left( L - \frac{z_1 + z_2}{2} \right)^2 - \frac{2}{9,86} (z_2 - z_1)^2} \right\}
$$
(2.14)

$$
C = C_p \times p \tag{2.15}
$$

Dimana :

 $C_p$ = jarak sumbu poros dalam jarak bagi (mm)

*C* = jarak sumbu poros (mm)

*p* = *pitch*/jarak bagi (mm)

 $L =$  panjang sabuk di pasaran (dalam jumlah gigi)

- *z<sup>1</sup>* = jumlah gigi puli kecil
- *z<sup>2</sup>* = jumlah gigi puli besar

m. Menentukan daerah penyetelan  $\Delta C_i$  dan  $\Delta C_t$ 

Seperti pada sabuk-V, suatu daerah penyetelam juga diperlukan, baik ke dalam maupun keluar, untuk memudahkan pemasangan, pembongkaran, dan pengaturan tegangan pada waktu operasi. Daerah penyetelan standar kedua arah  $\Delta C_i$  dan  $\Delta C_t$  diberikan pada Tabel 2.3 berikut.

| Nomor<br>nominal | ΧL       |  |                                                                                                    |  |  |  | XН |  | XXH |  |  |
|------------------|----------|--|----------------------------------------------------------------------------------------------------|--|--|--|----|--|-----|--|--|
|                  |          |  | $\Delta C_i \mid \Delta C_t \mid \Delta C_i \mid \Delta C_t \mid \Delta C_i \mid \Delta C_t \mid \Delta C_i \mid \Delta C_t \mid \Delta C_t \mid \Delta C_t$ |  |  |  |    |  |     |  |  |
|                  | 60-300   |  |                                                                                                    |  |  |  |    |  |     |  |  |
|                  | 301-1000 |  |                                                                                                    |  |  |  |    |  |     |  |  |

Tabel 2.3  $\Delta C_i$  dan  $\Delta C_t$  untuk sabuk gilir (Sularso & Suga, 2004)

n. Menghitung daya yang ditransmisikan setiap inch lebar sabuk gilir *P<sup>0</sup>*

Kapasitas daya yang ditransmisikan untuk berbagai macam sabuk telah dihitung dan diberikan dalam katalog produsen (lampiran 2).

$$
P_0 = P_{01} + (P_{02} - P_{01}) \times \frac{50}{200}
$$
 (2.16)

Dimana :

 $P_0$  = daya yang ditransmisikan setiap inch lebar sabuk gilir (kW)

*P<sup>01</sup>* = daya yang ditransmisikan setiap inch lebar sabuk gilir di bawah rpm yang dibutuhkan (kW)

- *P<sup>02</sup>* = daya yang ditransmisikan setiap inch lebar sabuk gilir di atas rpm yang dibutuhkan (kW)
- o. Menghitung sudut kontak  $\theta$ , jumlah gigi terkait JGT, dan faktor koreksi JGT  $f_t$

$$
\theta = 180^{\circ} - \frac{57(p_p - d_p)}{c} \tag{2.17}
$$

$$
JGT = \frac{\theta}{360} \times z_1 \tag{2.18}
$$

Dimana :

 $\theta$  = sudut kontakan sabuk pada puli kecil (°)

*Dp* = diameter lingkaran jarak bagi puli besar (mm)

*dp* = diameter lingkaran jarak bagi puli kecil (mm)

*C* = jarak sumbu poros (mm)

JGT = Jumlah Gigi Terkait

*z<sup>1</sup>* = jumlah gigi puli kecil

Jika JGT besarnya kurang dari 6, perlu dilakukan koreksi. Faktor koreksi *f<sup>t</sup>* diberikan dalam Tabel 2.4 untuk berbagai cara JGT. Harga JGT yang kecil akan memperkecil umur sabuk serta dapat mengikis bahan dasar dan mengeluarkan intinya hingga mengakibatkan suara.

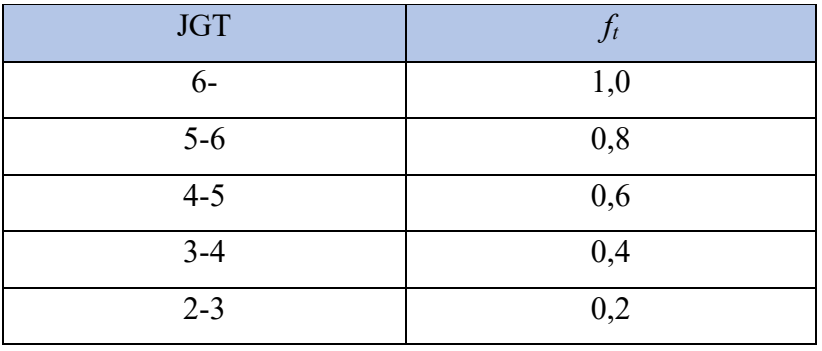

Tabel 2.4 Faktor koreksi untuk JGT (Sularso & Suga, 2004)

p. Menghitung faktor lebar gigi *f<sup>w</sup>*

$$
f_w = \frac{P_d}{P_0 \times f_t} \tag{2.19}
$$

Dimana :

 $f_w$  = faktor lebar gigi

 $P_d$  = daya rencana (kW)

 $P_0$  = daya yang ditransmisikan setiap inch lebar sabuk gilir (kW)

 $f_t$  = faktor koreksi JGT

q. Menentukan lebar gigi sabuk di pasaran *W<sup>b</sup>*

Untuk menentukan lebar gigi sabuk gilir dipasaran dapat dilihat pada gambar 2.16 di bawah ini.

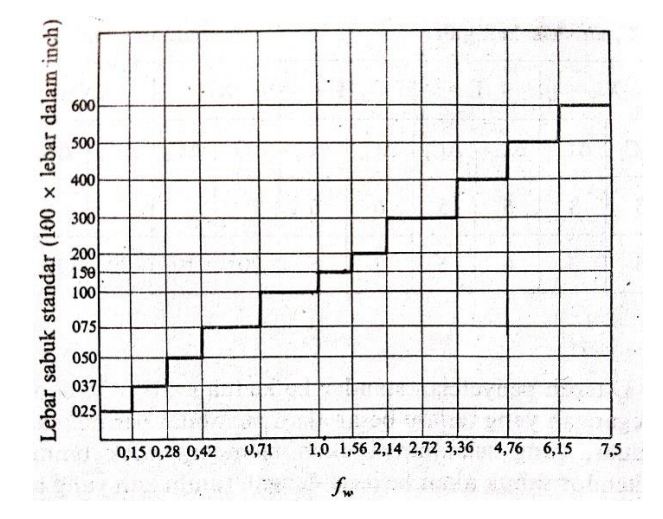

Gambar 2.14 Lebar sabuk gigi standar (Sularso & Suga, 2004)

r. Menghitung lebar gigi puli *W<sup>w</sup>*

$$
W_w = W_b \times 1.3 \tag{2.20}
$$

Dimana :

 $W_w$  = lebar gigi puli (mm)

 $W_b$  = lebar gigi sabuk di pasaran (mm)

- s. Menentukan batas lebar gigi puli *Wwlim* Batas lebar gigi puli adalah *Wwlim* = 35 mm
- t. Melakukan perbandingan hasil nilai lebar gigi puli *W<sup>w</sup>* dan batas lebar gigi puli *Wwlim*

$$
W_w: W_{w\,lim} \tag{2.21}
$$

Jika nilai lebar gigi puli *W<sup>w</sup>* lebih kecil dari batas lebar gigi puli *Wwlim* maka perancangan sabuk gilir dinyatakan aman (dapat diterima)

u. Kesimpulan hasil perhitungan sabuk gilir berupa penampang sabuk, panjang keliling sabuk dalam jumlah gigi *L*, lebar sabuk *Wb*, jumlah gigi puli penggerak *z1*, jumlah gigi puli yang digerakkan *z2*, dan jarak sumbu poros *C.*